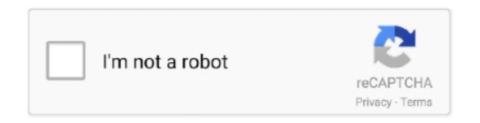

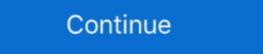

1/2

## Download Nfs13.exe

NFS 13. If you want to deploy an image to multiple client computers at the same time but ... When a client performs a PXE boot, which of the following does it download from the WDS ... Use the dism.exe command on the reference computer.

1dff872cbc